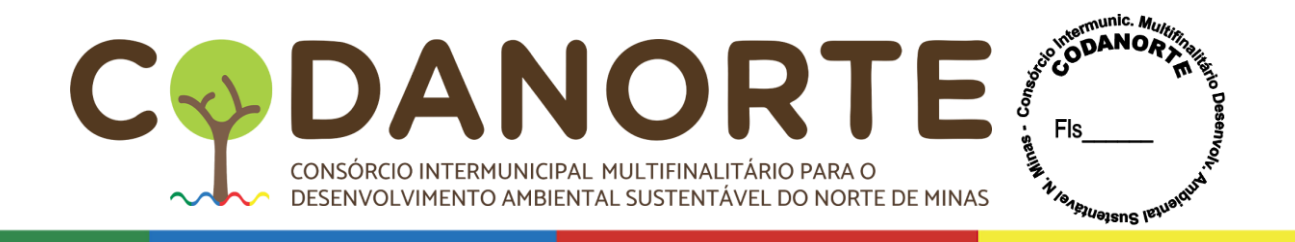

## **DOCUMENTO DE FORMALIZAÇÃO DA DEMANDA (DFD)**

**SETOR REQUISITANTE:** Coordenação de Planejamento do CODANORTE **RESPONSÁVEL PELA DEMANDA:** João Manoel Ribeiro

**OBJETO:** Contratação de empresa especializada para prestação de serviços continuados de fornecimento de solução integrada de tecnologia, com manutenção corretiva e preventiva, implantação, treinamento de usuários e suporte técnico especializado para atender às demandas dos municípios consorciados ao Consórcio Intermunicipal Multifinalitário para o Desenvolvimento Ambiental Sustentável do Norte de Minas – CODANORTE.

Assinalar abaixo:

- ( ) Serviço não continuado (Contratação)
- ( x ) Serviço continuado SEM dedicação exclusiva de mão de obra (Contratação)
- ( ) Serviço continuado COM dedicação exclusiva de mão de obra (Contratação)
- ( ) Material de consumo (Aquisição)
- ( ) Material permanente / equipamento (Aquisição)

### **JUSTIFICATIVA DA NECESSIDADE DA CONTRATAÇÃO / AQUISIÇÃO**

O Departamento de Saúde do CODANORTE motivado pelas Secretarias de Saúde dos municípios Consorciados, que enfrentam dificuldades inerentes à criação e organização de ações estratégicas e pelo não cumprimento em tempo hábil do envio da produção das equipes para o Ministério da Saúde, o que pode ocasionar na glosa de informações e consequentemente a perda de recursos federais, ressalta a necessidade de implantar uma solução integrada de saúde pública que atendam aos requisitos ministeriais, proporcionando ao município o cumprimento das metas para com o Ministério da Saúde, conforme as portarias: 1.855, de 23 de novembro de 2018, que institui prazos para envio de dados ao Sistema de Informação em Saúde para a Atenção Primária (SISAB); 2.979, de 12 de novembro de 2019, que institui o Programa Previne Brasil, estabelecendo o novo modelo de financiamento de custeio da Atenção Primária à Saúde no âmbito do Sistema Único de Saúde; e a 3.222, de 10 de dezembro de 2019, que dispõe sobre os indicadores do pagamento por desempenho, no âmbito do Programa Previne Brasil.

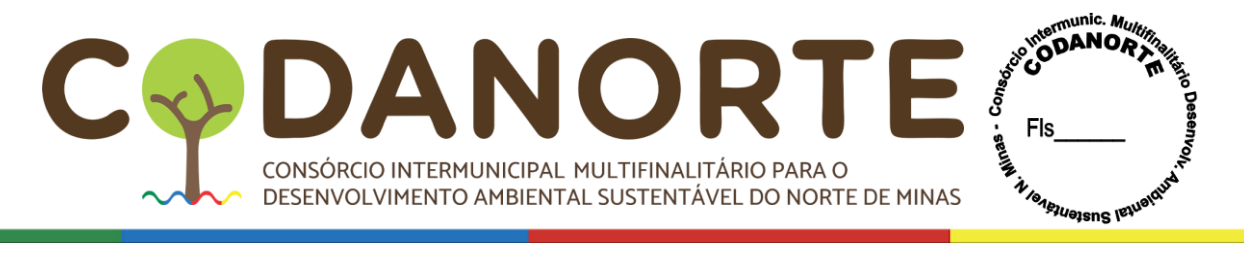

A implantação do Sistema Integrado de Gestão em Saúde também proporciona a interação entre a população e a gestão pública na detecção precoce de doenças, surtos e epidemias, mostrando-se também eficiente e eficaz no processo de gestão e controle das atividades, redução nos custos operacionais e melhoria na qualidade do serviço prestado à população, favorecendo o fortalecimento das estratégias de contingência, servindo como interface para o diagnóstico rápido, à vigilância e assistência, contribuindo para tomada de decisão e adoção de novas políticas públicas de saúde.

Automatizar as ações de controle da saúde pública municipal, integrando recursos computacionais à sociedade civil, poder público e iniciativa privada, através de inteligência, tecnologia e monitoramento com a utilização de aplicativo mobile, portal web de informações e sistema de gestão, incluindo também às atividades de implantação, instalação, parametrização, customização, atualização, suporte, treinamento, capacitação e operação assistida, que viabilize a eficiência e eficácia no planejamento, execução e controle das estratégias da Secretaria Municipal de Saúde.

Por fim, vale ressaltar que para o município cumprir com a prestação de contas com o Ministério da Saúde, no que tange à produção, e para que não haja glosa dos dados transmitidos mensalmente, a implantação do Sistema Integrado de Gestão em Saúde torna-se de extrema importância e relevância, de forma que o mesmo também possibilitará uma melhor performance nas avaliações dos programas e indicadores ministeriais, resultando assim em uma maior captação de recurso, beneficiando o município.

#### **QUANTIDADE DE MATERIAL/SERVIÇO DA SOLUÇÃO A SER CONTRATADA PARA 62 (SESSENTA E DOIS) MUNICIPIOS CONSORCIADOS E PARA O CODANORTE.**

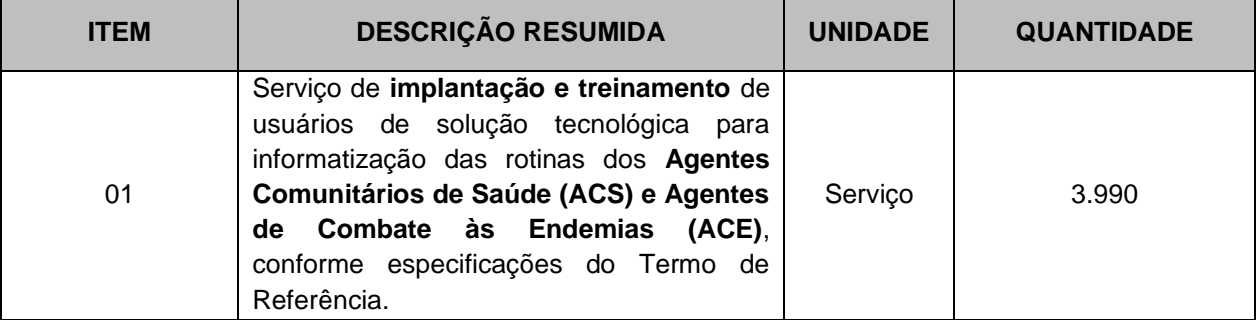

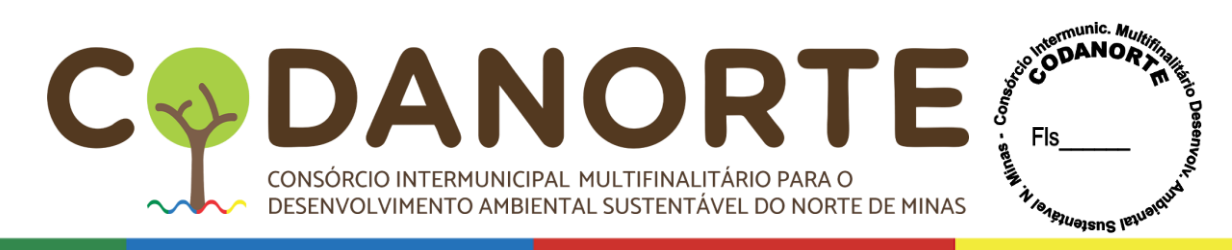

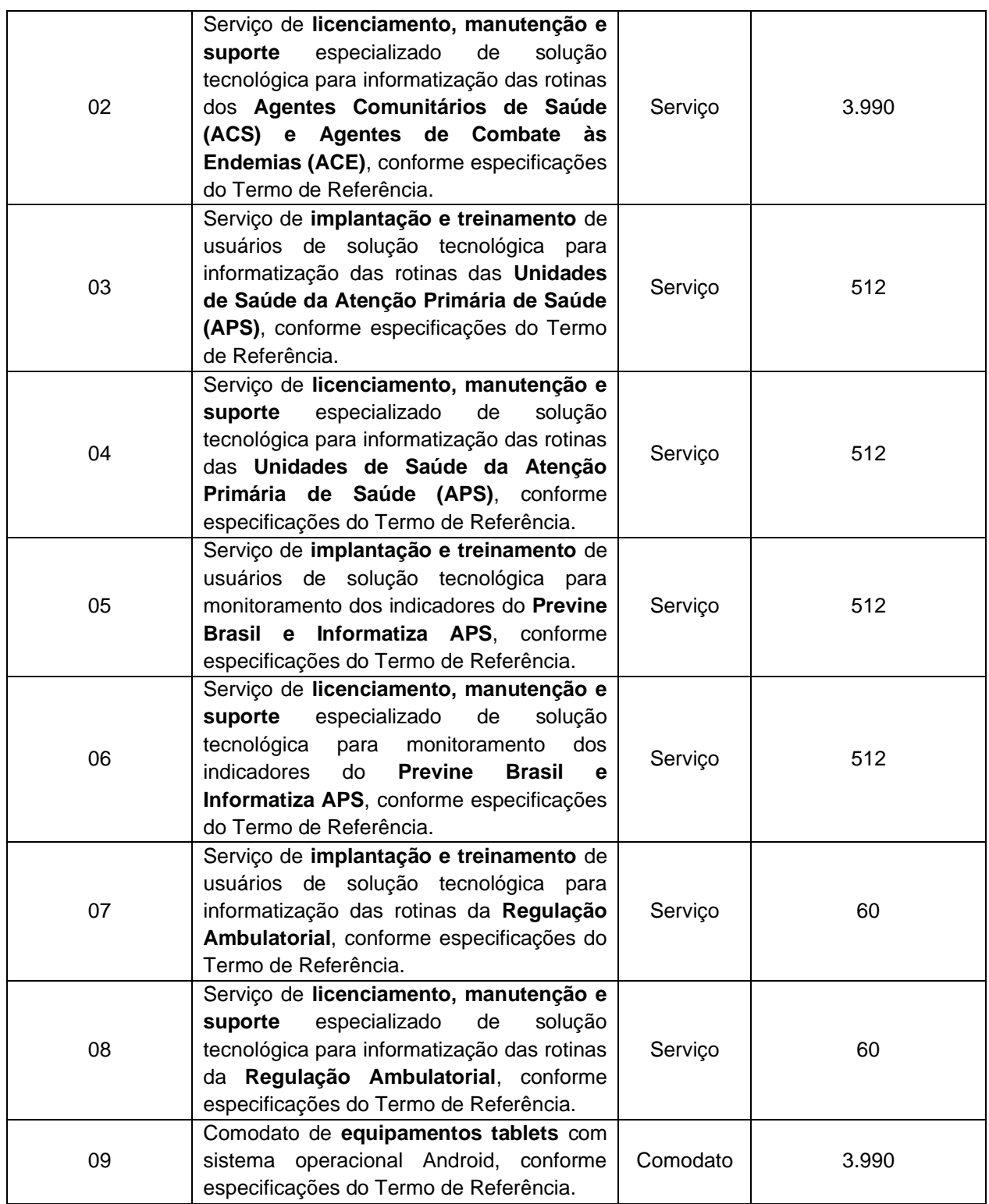

# **PREVISÃO DE DATA EM QUE DEVE SER ASSINADO O INSTRUMENTO CONTRATUAL**

- ( ) Imediato
- ( x ) Até o dia 31/05/2024

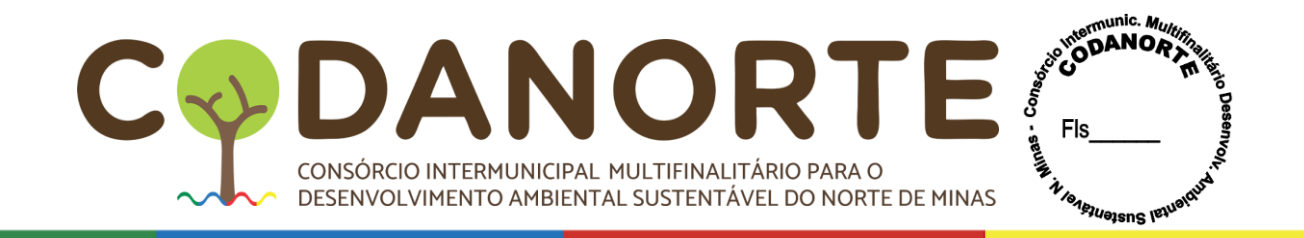

## **PRAZO DE ENTREGA/EXECUÇÃO**

( ) Imediato

( x ) Prazo de 12 (doze) meses, com clausula de prorrogação, caso haja viabilidade.

## **LOCAL E HORÁRIO ENTREGA/EXECUÇÃO**

1. Sede Administrativa do CODANORTE, situada na Rua Tupis, nº 437, 1º andar, Bairro Melo, Montes Claros/MG, CEP 39.401-068.

2. Sede dos municípios consorciados que solicitarem adesão.

## **DESCRIÇÃO DA PRESTAÇÃO DOS SERVIÇOS DETALHADO:**

### **1. DESCRIÇÃO DA SOLUÇÃO INTEGRADA DE TECNOLOGIA E DOS SERVIÇOS**

1.1 Os Módulos Aplicativo Mobile ACS, Aplicativo Mobile ACE e Sincronização dos Dados deverão possuir restrição quanto ao número de usuários/licenças para utilização dos mesmos, conforme quantitativos estabelecidos no Edital e seus anexos.

1.2 O serviço de mapeamento dos processos existentes no município, que se integram ao desempenho das atividades pertinentes às ações e controle da saúde, assim, antes da implantação da solução integrada de tecnologia, deverá ser efetuado o levantamento de todos esses processos relacionados. Esse levantamento deverá ser realizado por profissionais experientes da CONTRATADA, em parceria com profissionais designados pela CONTRATANTE.

1.3 O serviço de implantação da solução integrada de tecnologia, é a efetiva disponibilidade dos sistemas, todos os demais recursos e dispositivos tecnológicos, que deverão operar de modo integrado e que estão descritos neste Termo de Referência, para o uso da CONTRATANTE.

1.4 O serviço de ajustes, atualizações, configurações, parametrizações dos sistemas e dispositivos, deverão ser realizados, visando a correta funcionalidade dos procedimentos da solução integrada de tecnologia.

1.5 A capacitação e treinamento deverão ser conduzidas por profissionais qualificados, cujas despesas serão de responsabilidade da CONTRATADA.

1.6 O serviço de operação assistida, requer a disponibilidade de profissionais especializados na operação de qualquer sistema ou dispositivo, que integre a solução integrada de tecnologia. Este serviço é de fundamental importância, a fim de que os usuários se sintam seguros para o uso prático das funcionalidades no seu perfil e/ou ambiente operacional.

1.7 A solução integrada de tecnologia deverá estar implantado e estar em pleno funcionamento, em até 90 (noventa) dias corridos, após a emissão da ordem de serviço pela Secretaria Municipal de Saúde.

#### **2. DESCRIÇÕES DETALHADAS DOS SERVIÇOS E FUNCIONALIDADES DA SOLUÇÃO TECNOLÓGICA**

2.1. **Módulo Aplicativo Mobile ACS**: Esta ferramenta deverá ser composta pelas funcionalidades inerentes ao trabalho do Agente Comunitário de Saúde (ACS), de forma onde a interação com o sistema se dará através de um aplicativo mobile integrado a um dispositivo móvel, com minimamente as seguintes funcionalidades:

2.1.1. Possibilitar a autenticação do usuário mediante login e senha, de forma que o

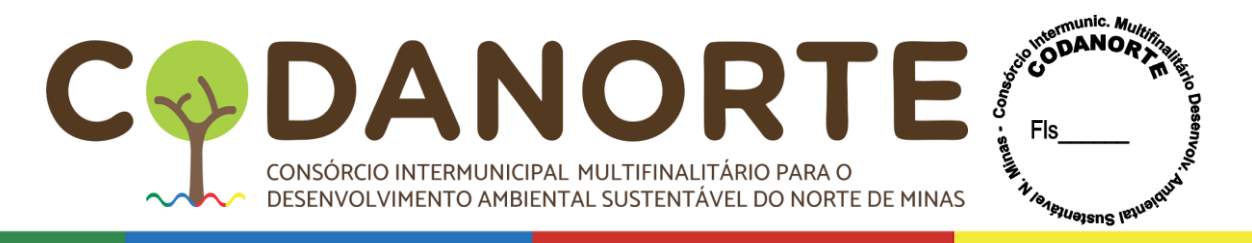

mesmo usuário não poderá requisitar dados ao servidor simultaneamente utilizando pontos de acessos distintos.

2.1.2. Possibilitar que o usuário tenha a opção de encerrar a sessão autenticada atualmente.

2.1.3. Apresentar inicialmente os dados pessoais do usuário autenticado com, no mínimo, nome completo, número do cartão de saúde, código da unidade, número da equipe e microárea.

2.1.4. Obrigatoriamente, as etapas abaixo devem estar condicionadas ao cumprimento pleno da etapa anterior:

2.1.5. Possuir, inicialmente, a opção de realizar Cadastro de Domiciliar e Territorial seguindo os padrões de dados do Ministério da Saúde, compatível com o E-SUS AB 4.5.3 ou superior, mesmo que o dispositivo móvel não esteja conectado à internet.

2.1.5.1. Possuir, vinculada ao domicílio, a opção de realizar Cadastro de Família seguindo os padrões de dados do Ministério da Saúde, compatível com o E-SUS AB 4.5.3 ou superior, mesmo que o dispositivo móvel não esteja conectado à internet.

2.1.5.2. Possuir, vinculada à família, a opção de realizar Cadastro de Indivíduo seguindo os padrões de dados do Ministério da Saúde, compatível com o E-SUS AB 4.5.3 ou superior, mesmo que o dispositivo móvel não esteja conectado à internet.

2.1.5.3. Possuir, vinculada ao indivíduo, as opções de realizar Visita Domiciliar e Territorial, Marcadores de Consumo Alimentar e Atividade Coletiva seguindo os padrões de dados do Ministério da Saúde, compatível com o E-SUS AB 4.5.3 ou superior, mesmo que o dispositivo móvel não esteja conectado à internet.

2.1.6. Apresentar a funcionalidade de registrar condições de acompanhamento epidemiológico do indivíduo, no ato da Visita Domiciliar e Territorial, em conformidade com a nota técnica de 23 de dezembro de 2015, emitida pelo Ministério da Saúde, endereçada aos Gestores do Sistema Único de Saúde e Equipes de Atenção Básica. Tais informações não deverão ser exportadas para o Ministério da Saúde.

2.1.7. Armazenar, obrigatoriamente, os dados coletados pelo sistema em banco de dados SQLite, nativo da plataforma mobile Android.

2.1.8. Possuir, no banco de dados, tabelas internas de domínio preenchidas com os dados especificados pelo Ministério da Saúde, compatível com o E-SUS AB 4.5.3 ou superior, permitindo que o usuário faça exclusivamente a seleção dos dados préestabelecidos, não permitindo quaisquer inclusões de informações manuais nas tabelas internas de país, município, ocupações e tipo de logradouro.

2.1.9. Possuir tabelas internas para o armazenamento dos bairros e nome de logradouros, vinculados ao CEP correspondente, de forma que os mesmos devem ser atualizados na sincronização.

2.1.10. Possuir conformidade dos dados em relação ao padrão de atributos do dicionário de dados, compatíveis com o E-SUS AB 4.5.3 ou superior, para todos os campos dos cadastros de imóveis, famílias e indivíduos, registros das visitas domiciliares e marcadores de consumo alimentar. Estes dados devem ser validados na aplicação.

2.1.11. Armazenar o registro das coordenadas geográficas que devem ser obtidas no ato do registro das visitas domiciliares e marcadores de consumo alimentar, realizadas presencialmente a cada indivíduo pelo Agente de Saúde no domicilio.

2.1.12. Possuir a opção de filtrar os domicílios cadastrados através do nome dos indivíduos cadastrados nos mesmos.

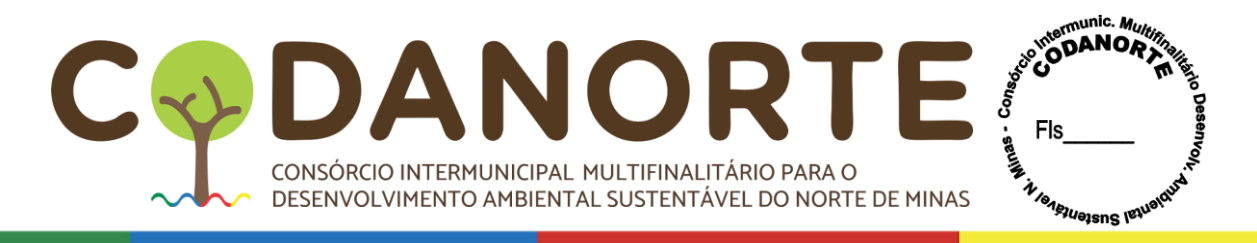

2.1.13. Possuir sinalizadores com cores distintas para informar o status das visitas no mês corrente para cada imóvel e indivíduo:

2.1.13.1. Sinalizar o imóvel onde nenhum dos indivíduos foram visitados; sinalizar o imóvel onde existem indivíduos pendentes de serem visitados; e sinalizar o imóvel onde todos os indivíduos foram visitados.

2.1.13.2. Sinalizar o indivíduo não visitado; e sinalizar o indivíduo já visitado.

2.1.14. Possibilitar a exportação dos dados armazenados no banco de dados nativo do Android, no padrão e formato do SQLite, para a memória interna do equipamento, a fim de futuras conferências e/ou soluções manuais de eventuais inconsistências de hardware e/ou software.

2.1.15. Permitir que um indivíduo ou família seja migrado para um outro domicílio dentro da mesma microárea, sem a necessidade de realização de um novo cadastro.

2.1.16. Possuir relatórios, baseados no cadastro do indivíduo, acerca da produção do Agente de Saúde autenticado, apresentando os quantitativos totais e os referidos indivíduos, este quando se tratar de condições de saúde, com, no mínimo, as seguintes informações:

- 2.1.16.1. Domicílios cadastrados.
- 2.1.16.2. Famílias cadastradas.
- 2.1.16.3. Indivíduos cadastrados.
- 2.1.16.4. Visitas Domiciliares registradas no mês atual e anterior.
- 2.1.16.5. Indivíduos que estão acamados.
- 2.1.16.6. Indivíduos que possuem algum tipo de deficiência.
- 2.1.16.7. Indivíduos que possuem diabetes.
- 2.1.16.8. Indivíduos que estão domiciliados.
- 2.1.16.9. Indivíduos que estão gestantes.
- 2.1.16.10. Indivíduos que possuem hanseníase.
- 2.1.16.11. Indivíduos que possuem hipertensão.
- 2.1.16.12. Indivíduos que estão com tuberculose.

2.1.17. Possuir relatórios, baseados no cadastro do indivíduo, apresentando os indivíduos acompanhados pelo Agente de Saúde autenticado, de forma a apresentar minimamente os filtros nome, CNS, faixa etária e sexo.

2.2. **Módulo Portal Web ACS**: Este módulo contempla as funcionalidades inerentes ao trabalho dos Gestores, Líderes e Supervisores, de forma onde a interação com o sistema se dará através de um sistema online, acessível de qualquer ambiente web que possua conexão com a internet, com minimamente as seguintes funcionalidades:

2.2.1. Possibilitar a autenticação do usuário mediante login e senha cadastrados previamente.

2.2.2. Possuir grupos de usuários pré-estabelecidos, permitindo acessos hierarquizados às diversas funcionalidades do sistema.

2.2.3. Permitir a importação do arquivo de Cadastro Nacional de Estabelecimentos de Saúde (CNES) do município.

2.2.4. Possibilitar o cadastro e edição dos usuários do sistema, de forma a permitir a definição do grupo de escopo.

2.2.5. Possibilitar o cadastro e edição da Unidade Básica de Saúde com suas respectivas equipes e microáreas, respeitando o organograma do município.

2.2.6. Possuir função para atualizar o Módulo Aplicativo Mobile ACS remotamente, quando conectado à internet, independente da Google Play.

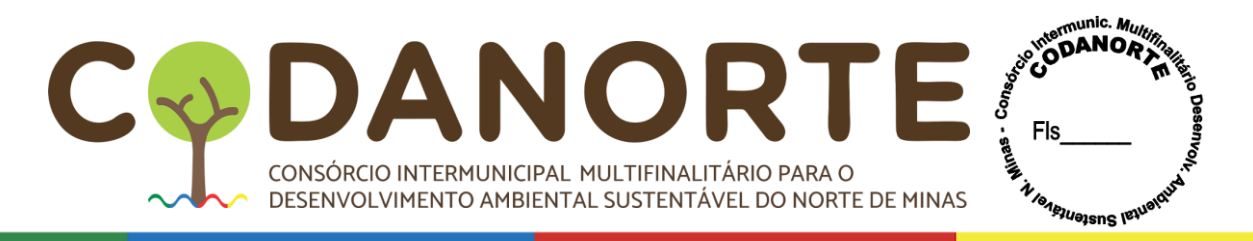

2.2.7. Permitir a visualização, edição e exclusão dos cadastros de imóveis, famílias, indivíduos e visitas domiciliares realizados pelo Agente de Saúde.

2.2.8. Possuir painel de apresentação que permita a gestão acompanhar a produtividade dos Agentes de Saúde do município e de cada Unidade de Saúde, com as seguintes informações:

2.2.8.1. Indicadores informando total de imóveis cadastrados.

2.2.8.2. Indicadores informando total de famílias cadastradas.

2.2.8.3. Indicadores informando total de indivíduos cadastrados, relacionando com a quantidade populacional do município.

2.2.8.4. Gráficos de indicadores informando total de visitas domiciliares realizadas no mês corrente em relação à meta cadastrada.

2.2.8.5. Gráficos de indicadores comparando o total de visitas domiciliares de, no mínimo, os três últimos meses de produção.

2.2.8.6. Gráficos de indicadores informando a quantidade diária de visitas realizadas no mês corrente e sua evolução.

2.2.9. Possuir ferramenta de auxílio ao remapeamento de áreas, de forma a realizar a redistribuição de imóveis já cadastrados entre os ACS.

2.2.10. Possuir relatórios de produtividade das visitas domiciliares, de forma a permitir a exportação para PDF e Excel, com no mínimo as seguintes características:

2.2.10.1. Permitir a geração do relatório com minimamente os filtros de Unidade Básica de Saúde, período da competência desejada e Agente Comunitário de Saúde.

2.2.10.2. Permitir a geração do relatório com minimamente os campos de Unidade Básica de Saúde, Agente Comunitário de Saúde, quantitativo de visitas, com os critérios de realizadas, recusadas, ausentes, total e a data da última sincronização de dados do Agente Comunitário de Saúde.

2.2.11. Possuir relatórios de acompanhamento baseados na visita domiciliar mais recente realizada a cada indivíduo, de forma a permitir a exportação para PDF e Excel, com no mínimo as seguintes características:

2.2.11.1. Permitir a geração do relatório com minimamente os filtros de Unidade Básica de Saúde, período da competência desejada, Agente Comunitário de Saúde, condições de saúde do indivíduo quanto ao seu acompanhamento, faixa etária e gênero.

2.2.11.2. Permitir a geração do relatório com minimamente os campos de condições de saúde do indivíduo quanto ao seu acompanhamento, nome do indivíduo, Agente Comunitário de Saúde e data da última visita, compreendendo no mínimo duração entre início e fim.

2.2.12. Possuir relatórios georreferenciados baseados da visita domiciliar mais recente, com no mínimo as seguintes características:

2.2.12.1. Permitir a geração do relatório com minimamente os filtros de Unidade Básica de Saúde, período da competência desejada, Agente Comunitário de Saúde, condições de saúde do indivíduo quanto de seu acompanhamento, faixa etária e gênero.

2.2.12.2. Apresentar no ponto georreferenciado do mapa minimamente as informações de data da visita, nome do indivíduo visitado, Agente Comunitário de Saúde, diferenciação visual por acompanhamento e endereço cadastrado no domicílio do indivíduo.

2.2.13. Possuir relatórios que permitam totalizar os registros de indivíduos

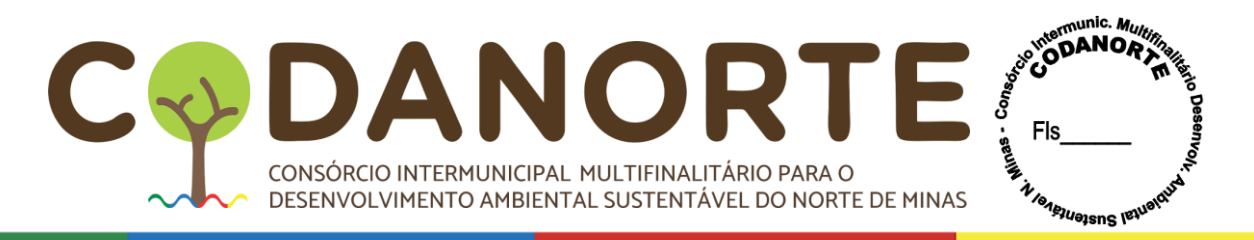

através das condições de saúde, de forma a permitir a exportação para PDF e Excel, com no mínimo as seguintes características:

2.2.13.1. Permitir a geração do relatório com minimamente os filtros de Unidade Básica de Saúde, Agente Comunitário de Saúde, condições de saúde do indivíduo quanto ao seu acompanhamento, faixa etária e gênero.

2.2.13.2. Permitir a geração do relatório com minimamente os campos de condições de saúde do indivíduo quanto ao seu acompanhamento, quantidade de indivíduos, Unidade Básica de Saúde e Agente Comunitário de Saúde.

2.2.14. Possuir relatórios de acompanhamento dos indivíduos identificados com Dengue, Zika Vírus e Chikungunya, de forma a permitir a exportação para PDF e Excel, com no mínimo as seguintes características:

2.2.14.1. Permitir a geração do relatório com minimamente os filtros de Período de competência desejada, Agente Comunitário de Saúde, Unidade Básica de Saúde, gênero e condição endêmica.

2.2.14.2. Permitir a geração do relatório com minimamente os campos de Unidade Básica de Saúde, Agente Comunitário de Saúde, nome do indivíduo, endereço do indivíduo e condição endêmica.

2.2.15. Possuir relatórios georreferenciados de acompanhamento dos indivíduos identificados com Dengue, Zika Vírus e Chikungunya, com no mínimo as seguintes características:

2.2.15.1. Permitir a geração do relatório com minimamente os filtros de período da competência desejada, Agente Comunitário de Saúde, Unidade Básica de Saúde, faixa etária e gênero.

2.2.15.2. Apresentar no ponto georreferenciado do mapa minimamente as informações de nome do indivíduo, data da identificação, Agente Comunitário de Saúde e o endereço do domicílio cadastrado do indivíduo.

2.2.16. Possuir relatório de quantitativos, que permitam acompanhar a evolução do trabalho dos agentes quanto aos cadastros de imóveis, famílias e indivíduos, com base em suas metas, de forma a permitir também a exportação para PDF e Excel, com no mínimo as seguintes características:

2.2.16.1. Permitir a geração do relatório com minimamente os filtros de Unidade Básica de Saúde e Agente Comunitário de Saúde.

2.2.16.2. Permitir a geração do relatório com minimamente os campos de número de imóveis relacionando com a meta cadastrada, número de famílias relacionando com a meta cadastrada, número de indivíduos relacionando com a meta cadastrada, Agente Comunitário de Saúde e Unidade Básica de Saúde.

2.2.17. Possuir relatório que permitam identificar os indivíduos e as suas respectivas condições de saúde, de forma a permitir a exportação para PDF e Excel, com no mínimo as seguintes características:

2.2.17.1. Permitir a geração do relatório com minimamente os filtros de Unidade Básica de Saúde, Agente Comunitário de Saúde, condições de saúde do indivíduo quanto ao seu acompanhamento, faixa etária e gênero.

2.2.17.2. Permitir a geração do relatório com minimamente os campos de condições de saúde do indivíduo quanto ao seu acompanhamento, Agente Comunitário de Saúde, Unidade Básica de Saúde, nome do indivíduo, sexo e idade.

2.2.18. Possuir relatórios que apresentem os indivíduos cadastrados e a possibilidade de visualização das informações cadastrais dos mesmos, de forma a

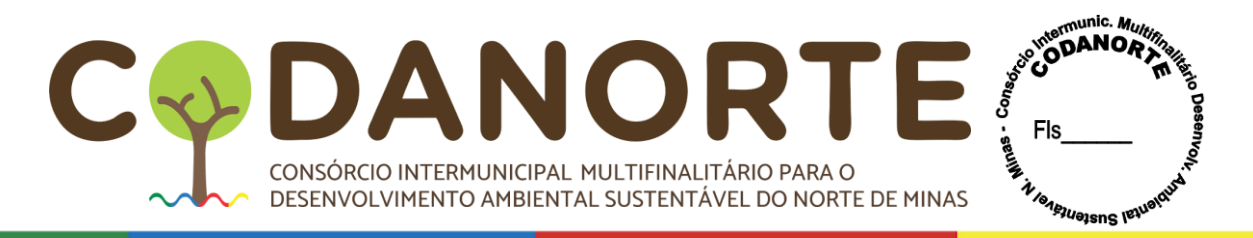

permitir a exportação para PDF e Excel, com no mínimo as seguintes características: 2.2.18.1. Permitir a geração do relatório com minimamente os filtros de Agente Comunitário de Saúde, nome do indivíduo, gênero, data de nascimento, número cartão de saúde do indivíduo, faixa etária, motivo de saída do cadastro e Unidade Básica de Saúde.

2.2.18.2. Permitir a geração do relatório com minimamente os campos de nome do indivíduo, número de identificação do domicílio, data de nascimento, número do prontuário familiar, Agente Comunitário de Saúde, data da última visita domiciliar, Unidade Básica de Saúde e número cartão de saúde do indivíduo.

2.2.19. Possuir relatórios dinâmicos que permitam o cruzamento de qualquer informação contida no cadastro dos imóveis, famílias, indivíduos e visitas domiciliares, possibilitando ainda a definição se o referido campo deverá ter o papel de filtro ou resultado no relatório, assim como, permitir salvar a consulta personalizada e a exportar o resultado da mesma para no mínimo o formato PDF.

2.2.20. Permitir exportação de dados estruturados em conformidade com o Layout e-SUS APS de Dados e Interface para importação no e-SUS APS PEC, através das tecnologias Apache Thrift ou XML.

2.3. **Módulo Aplicativo Mobile ACE**: Este módulo contempla as funcionalidades inerentes ao trabalho do Agente de Combate às Endemias (ACE), de forma onde a interação com o sistema se dará através de um aplicativo mobile integrado a um dispositivo móvel, com minimamente as seguintes funcionalidades:

2.3.1. Possibilitar a autenticação do usuário mediante login e senha, de forma que o mesmo usuário não poderá requisitar dados ao servidor simultaneamente utilizando pontos de acessos distintos.

2.3.2. Possibilitar que o usuário tenha a opção de encerrar a sessão autenticada atualmente.

2.3.3. Permitir a identificação do usuário autenticado através das informações nome e matrícula.

2.3.4. Apresentar um painel de indicadores e gráficos contendo minimamente as seguintes informações:

2.3.4.1. Indicadores informando o número de imóveis cadastrados no itinerário atual do usuário autenticado.

2.3.4.2. Indicadores informando o número de visitas realizadas aos imóveis cadastrados no itinerário atual do usuário autenticado.

2.3.4.3. Indicadores informando o número de visitas recusadas e ausentes realizadas aos imóveis cadastrados no itinerário atual do usuário autenticado.

2.3.4.4. Gráficos apresentando o número de visitas realizadas, ausentes, recusadas e restantes aos imóveis cadastrados no itinerário atual do usuário autenticado.

2.3.4.5. Gráficos apresentando o total de visitas, total de visitas trabalhadas e total de visitas recuperadas, realizadas por dia da semana atual aos imóveis cadastrados no itinerário atual do usuário autenticado.

2.3.4.6. Gráficos apresentando o total de domicílios diagnosticado com foco, depósitos eliminados, depósitos tratados, depósitos ausentes, recusados e recuperados aos imóveis cadastrados no itinerário atual do usuário autenticado.

2.3.5. Possibilitar o cadastro e edição de imóveis com minimamente os campos de identificação da localidade, quarteirão, sequência, lado, nome do logradouro, número,

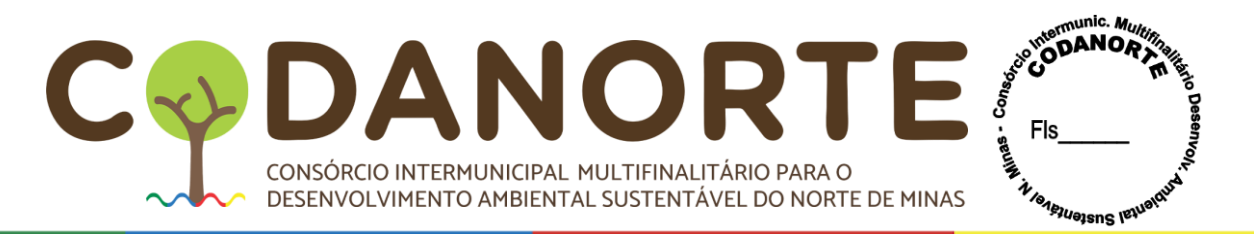

complemento, CEP e tipo do imóvel, podendo este ser domicílio, comércio, terreno baldio, ponto estratégico, e outros, além de coletar dados do morador do imóvel e quantidade de animais do tipo cães e gatos definidos por sexo.

2.3.6. Apresentar a relação dos imóveis cadastrados nas localidades do itinerário atual do usuário autenticado, de forma a categorizar os mesmos por localidade e quarteirão.

2.3.7. Permitir a realização de visitas aos imóveis cadastrados, seguindo o padrão do FAD 3, preconizado pelo Ministério da Saúde, de forma a identificar a atividade, se o imóvel é recuperado, os depósitos encontrados com tipo e quantidade, os depósitos com foco, o diagnóstico do imóvel, os depósitos eliminados, as amostras coletadas, o tratamento focal e/ou perifocal realizado e o desfecho da visita, onde a opção ausente e recusada não devem permitir a marcação de nenhuma das opções descritas neste item.

2.3.8. Sinalizar com cores distintas os imóveis trabalhados, ausentes, recusados, abandonados e não visitados no ciclo em andamento, de forma a apresentar a data da última visita realizada.

2.3.9. Sinalizar com cores distintas os imóveis identificados com foco e/ou que tiveram observações na visita anterior, assim como, os que foram apontados, pelo supervisor de área, como alvo de uma delimitação de foco.

2.3.10. Permitir a realização da implantação e coleta de armadilhas para o Aedes aegypti, que tem como finalidade o monitorar populações de mosquitos em determinada área.

2.3.11. Permitir a criação, edição e exclusão de itinerários dos ACEs, de forma a associar os quarteirões a visitar e as atividades a realizar.

2.3.12. Possibilitar a realização de visitas em ruas e não somente em imóveis.

2.3.13. Apresentar um painel de Indicadores de Dados de UBV e gráficos contendo minimamente as seguintes informações:

2.3.13.1. Indicadores informando o número de quarteirões cadastrados no roteiro atual do usuário autenticado.

2.3.13.2. Indicadores informando o número de nebulizações realizadas aos quarteirões cadastrados no roteiro atual do usuário autenticado.

2.3.13.3. Indicadores informando o número de nebulizações pendentes aos quarteirões cadastrados no roteiro atual do usuário autenticado.

2.3.13.4. Gráficos apresentando o total de roteiros, total de roteiros trabalhados, total de roteiros pendentes e total de roteiros restantes, no roteiro atual do usuário autenticado.

2.3.13.5. Gráficos apresentando o total de roteiros diagnosticado com quarteirões trabalhados, com risco, bloqueio da via, clima adverso, pane técnica, sem tempo, sem insumo, e localização incorreta, aos quarteirões cadastrados no roteiro atual do usuário autenticado.

2.3.13.6. Permitir a criação, edição e exclusão de roteiros dos ACEs, de forma a associar as localidades e quarteirões a visitar e as atividades a realizar.

2.3.14. Permitir visualizar o mesmo imóvel que foi cadastrado por um Usuário de arboviroses no perfil do Usuário de leptospirose.

2.3.15. Permitir visitas de leptospiroses seguindo o fluxo obrigatório: 1° Levantamento de Índice, 1° Iscagem, 1° Leitura de Iscagem, 2° Iscagem, 2° Leitura de Iscagem e 2° Levantamento de Índice.

2.3.16. Bloquear visitas de leptospiroses subsequentes a um imóvel caso o

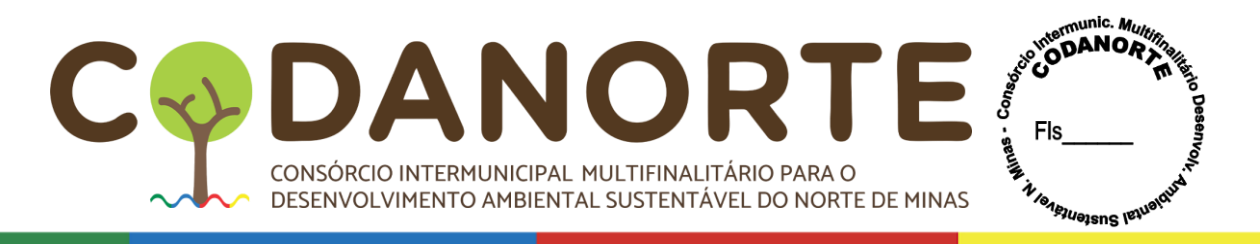

desfecho da visita de Levantamento de Índice seja igual a: Sem necessidade, sem área, criança sob risco e animais sob risco.

2.3.17. Exibir dashboard contendo imóveis cadastrados, total de visitas produtividade semanal e diagnóstico dos imóveis por localidade.

2.3.18. Permitir cadastros dos moradores acessando o perfil de esquistossomoses preenchendo os seguintes dados: Nome do indivíduo, data de nascimento, prontuário familiar, CNS, CPF, peso, altura e sexo.

2.3.19. Validar CNS e CPF no cadastro do indivíduo acessando o perfil de esquistossomoses.

2.3.20. Verificar se já existe CNS e CPF do indivíduo cadastrado na base acessando o módulo de esquistossomoses para evitar duplicidade.

2.3.21. Permitir definição e/ou alteração de um responsável familiar.

2.3.22. Permitir realizar visita de coleta de coproscopia em qualquer indivíduo da família já cadastrado.

2.3.23. Exibir dados cadastrais do indivíduo na visita de coleta de coproscopia.

2.3.24. Possibilitar visita de tratamento de coproscopia caso o agente tenha coletado amostra na visita de coleta de coproscopia.

2.3.25. Permitir definir indivíduos como convivente de positivo, caso o desfecho do tipo de atividade de tratamento de coproscopia seja igual a positivos/Conviventes.

2.3.26. Possibilitar preenchimento dos campos de medicamentos, medicamentos de Helmintos e Medicamento de Protozoários se o desfecho da visita de tratamento de coproscopia for igual a trabalhado.

2.3.27. Permitir cadastrar coleções hídricas informando: Identificação, descrição, tipo de coleção, condição da coleção e estações.

2.3.28. Permitir realizar visita de coleta de Malacologia exibindo os dados cadastrais da coleção hídrica.

2.3.29. Possibilitar informar se a coleção hídrica tem importância epidemiológica caso o desfecho da visita de coleta de Malacologia for igual de trabalhado.

2.3.30. Permitir informar número da AVR se a fase da visita de coleta de Malacologia for igual a fase AVR.

2.3.31. Exibir todas as Estações que foram cadastradas na coleção hídrica no momento da visita de coleta de Malacologia.

2.3.32. Permitir realizar visita de tratamento de Malacologia.

2.3.33. Exibir dashboard contendo dados de coproscopia, malacologia, cidadãos cadastrados, coleções hídricas cadastradas, produtividade semanal, diagnóstico dos cidadãos e diagnóstico das coleções hídricas.

2.3.34. Permitir informar desfecho, método de aplicação e quantidade de produto aplicado na visita de tratamento de Malacologia.

2.3.35. Permitir visualizar o imóvel que foi cadastrado por um Usuário de arboviroses no perfil do Usuário de Chagas.

2.3.36. Possibilitar realizar visitas de Chagas em imóveis já cadastrados.

2.3.37. Permitir realizar pesquisas de Chagas se o desfecho for igual a trabalhado.

2.3.38. Exibir todas as pesquisas feita em um imóvel.

2.3.39. Permitir realizar coleta em qualquer pesquisa de qualquer imóvel informando Pit, número da coleta, quantidade de amostra coletadas e local da coleta.

2.3.40. Permitir editar ou excluir coletas e/ou pesquisas.

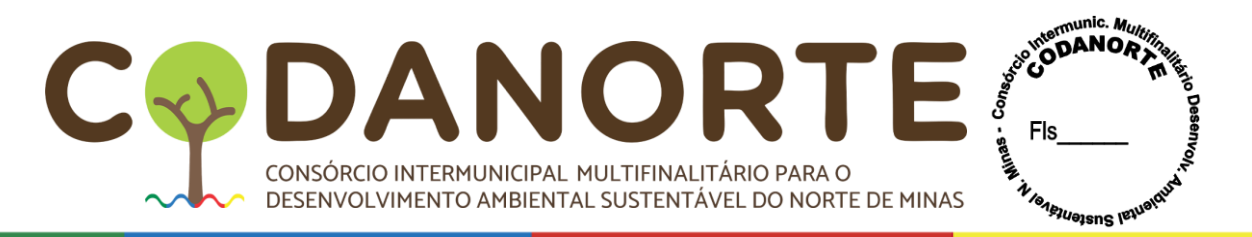

2.3.41. Exibir dashboard contendo dados de imóveis cadastrados, pesquisas realizadas, triatomíneos capturados e produtividade semanal por localidade.

2.4. **Módulo Portal Web ACE**: Este módulo contempla as funcionalidades inerentes ao trabalho dos Gestores, Líderes e Supervisores, de forma onde a interação com o sistema se dará através de um sistema online, acessível de qualquer ambiente web que possua conexão com a internet, com minimamente as seguintes funcionalidades:

2.4.1. Permitir acessar o menu de atuação e navegar entre o portal das endemias de Aedes aegypti, Chagas, Leptospirose, Esquistossomose.

2.4.2. Possibilitar a autenticação do usuário mediante login e senha cadastrados previamente.

2.4.3. Possuir grupos de usuários pré-estabelecidos, permitindo acessos hierarquizados às diversas funcionalidades do sistema.

2.4.4. Possuir função para atualizar o Módulo Aplicativo Mobile ACE remotamente, quando conectado à internet, independente da Google Play.

2.4.5. Possibilitar o cadastro, edição e desativação de usuários, de forma a incluir o escopo de Gestor, Líder, Supervisor e/ou ACE, assim como, as permissões de acesso por módulo e funcionalidades.

2.4.6. Possibilitar a associação de uma determinada localidade a um distrito previamente cadastrado.

2.4.7. Permitir a definição e edição das equipes que serão lideradas por cada usuário com perfil de liderança.

2.4.8. Permitir a definição e edição dos ACEs que serão supervisionados por cada usuário com perfil de supervisor, assim como, associar um determinado distrito a equipe.

2.4.9. Possibilitar a criação, edição e exclusão de quarteirões de uma determinada localidade.

2.4.10. Possibilitar a definição e edição de supervisores a uma determinada localidade.

2.4.11. Permitir a criação, edição e exclusão de produtos que serão utilizados na visita domiciliar.

2.4.12. Permitir a criação, edição e exclusão de ciclos, de forma a definir as semanas epidemiológicas.

2.4.13. Possibilitar a associação das atividades a serem realizadas em uma determinada localidade, podendo ser levantamento de índice, levantamento de índice com tratamento, tratamento, delimitação de foco, pesquisa vetorial especial, pesquisa em ponto estratégico, vigilância entomológica, monitoramento de resistência e atividade de supervisão exclusiva para os supervisores.

2.4.14. Permitir a criação, edição e exclusão de itinerários dos ACEs, de forma a associar os quarteirões a visitar e as atividades a realizar.

2.4.15. Possibilitar a inclusão dos resultados das análises laboratoriais das amostras (tubitos) coletadas na visita do Aedes aegypti, assim como, a quantidade de ovos encontrados, no caso de Armadilhas.

2.4.16. Possibilitar a criação de itinerário para um ciclo de LIRAa (Levantamento Rápido do Índice de Infestação por Aedes aegypti).

2.4.17. Apresentar um painel de indicadores e gráficos contendo minimamente as seguintes informações:

2.4.17.1. Indicadores informando o número de imóveis cadastrados, de acordo com

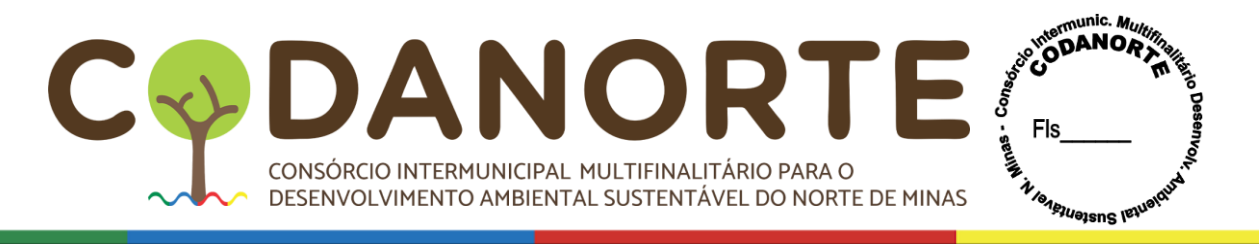

o escopo de visualização do usuário autenticado.

2.4.17.2. Indicadores informando o número de imóveis trabalhados no ciclo selecionado, de acordo com o escopo de visualização do usuário autenticado.

2.4.17.3. Indicadores informando o número de imóveis recuperados no ciclo selecionado, de acordo com o escopo de visualização do usuário autenticado.

2.4.17.4. Indicadores informando o número de imóveis pendentes no ciclo selecionado, de acordo com o escopo de visualização do usuário autenticado.

2.4.17.5. Gráficos apresentando o número de visitas aos imóveis trabalhados por dia da semana atual, por semana do ciclo selecionado e por mês, de acordo com o escopo de visualização do usuário autenticado.

2.4.17.6. Gráficos apresentando o número de visitas realizadas pelas equipes ou usuários do ciclo selecionado, de acordo com o escopo de visualização do usuário autenticado.

2.4.17.7. Gráficos apresentando o resultado do laboratório das análises realizadas nas amostras coletadas por tipo de depósitos.

2.4.17.8. Gráficos apresentando o resultado do laboratório das análises realizadas nas amostras coletadas por número de espécimes e por tipo de depósitos.

2.4.18. Permitir o acesso as informações de produtividade diária de cada ACE, seguindo o padrão de dados do FAD 1, preconizado pelo Ministério da Saúde.

2.4.19. Permitir o acesso as informações de registro geográfico do quarteirão, seguindo o padrão de dados do FAD 5, preconizado pelo Ministério da Saúde.

2.4.20. Permitir o acesso as informações de registro geográfico da localidade, seguindo o padrão de dados do FAD 6, preconizado pelo Ministério da Saúde.

2.4.21. Permitir o acesso as informações de produtividade semanal de cada localidade, seguindo o padrão de dados do FAD 7, preconizado pelo Ministério da Saúde.

2.4.22. Permitir o acesso as informações de visitas domiciliares de forma a demonstrar a intensidade dos dados em pontos geográficos, permitindo minimamente os filtros de ciclo, desfecho da visita, diagnóstico do imóvel, tipo do imóvel e tipo do depósito.

2.4.23. Permitir o acesso as informações de produtividade individual de cada ACE, utilizando os filtros de distritos, localidade e período, dentro do ciclo atual.

2.4.24. Permitir o acesso as informações do relatório consolidado semanal de ações de combate, exibindo os resultados dos ciclos e das semanas epidemiológicas, do total de visitas trabalhadas, trabalhadas com foco, recusados, fechados, total de recuperados, recuperados com foco e o total de larvicidas utilizados.

2.4.25. Permitir o acesso as informações do relatório de índice de infestação predial, considerando o ciclo e a semana epidemiológica.

2.4.26. Permitir o acesso as informações do relatório FADUBV 2 Diário e FADUBV 3 Semanal, considerando a localidade, atividades, equipe, veículo, inseticida e período.

2.4.27. Possuir relatórios georreferenciados baseados da visita domiciliar mais recente, com no mínimo as seguintes características:

2.4.27.1. Permitir a geração do relatório mapa de imóveis, com minimamente os filtros de distrito, localidade e quarteirão.

2.4.27.2. Apresentar no ponto georreferenciado do mapa de imóveis, com minimamente as informações de data e hora da visita, nome do ACE, endereço do

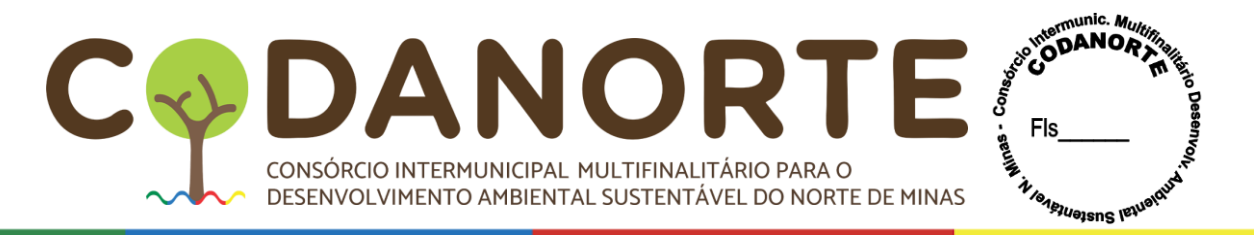

imóvel.

2.4.27.3. Permitir a geração do relatório mapa de calor, com minimamente os filtros do tipo de imóvel, tipo de depósito e imóveis com depósito eliminado, amostras coletadas e imóveis tratados.

2.4.28. Exibir dashboard contendo informações de imóveis cadastrados, imóveis trabalhados, imóveis pendentes, imóveis pesquisados e coletas realizada no módulo de Chagas.

2.4.29. Permitir cadastrar Itinerários de Chagas.

2.4.30. Possibilitar criação e edição de membros das equipes.

2.4.31. Permitir cadastrar Pits no módulo de Chaga

2.4.32. Possibilitar inserir os resultados das análises das coletas em atualizar análise no menu laboratório no módulo de Chagas.

2.4.33. Exibir dashboard com informações de imóveis cadastrados, imóveis com Li, imóveis ignorados, imóveis concluídos e imóveis pendentes.

2.4.34. Permitir criação e edição de itinerários no módulo Leptospirose.

2.4.35. Exibir informações consolidadas de quantitativo de iscagem, leitura e levantamento de índice ao gerar o relatório de produtividades dos agentes.

2.4.36. Exibir diagnóstico completo de visita ao gerar relatório de atendimento de imóveis.

2.4.37. Exibir informações consolidadas do número total de imóveis concluídos, pendentes, sem área, sem necessidade, criança sob risco, animal sob risco no relatório de cobertura de localidade.

2.4.38. Exibir informações consolidadas definidas por período, localidade, quarteirão e agente no relatório de índice de infestação de roedores.

2.4.39. Permitir cadastrar, editar e visualizar as coleções hídricas.

2.4.40. Exibir dados do paciente de acordo com o resultado preenchido do menu do laboratório acessando o relatório diário de coproscopia e tratamento.

2.4.41. Exibir dados de coleta e tratamento de visita de malacologia no relatório diário de malacologia e tratamento.

2.4.42. Permitir inserir resultado das amostras coletadas incluindo quantidade de ovos de schistossoma no menu de laboratório no módulo Esquistossomoses.

2.4.43. Permitir inserir resultado das amostras coletadas no menu laboratório em malacologia no módulo Esquistossomoses.

2.5. **Módulo Sincronização dos Dados**: Este módulo contempla as funcionalidades inerentes ao processo de sincronização de dados entre os módulos da solução integrada de tecnologia, com minimamente as seguintes funcionalidades:

2.5.1. Permitir que o usuário inicie o processo, sempre que julgar necessário, através de interface gráfica no Módulo Aplicativo Mobile ACS ou ACE.

2.5.2. Possuir fluxo bidirecional na transmissão dos dados, permitindo a troca de informações tanto do Modulo Aplicativo Mobile ACS ou ACE para o Modulo Portal Web ACS ou ACE, como do Modulo Portal Web ACS ou ACE para o Modulo Aplicativo Mobile ACS ou ACE, seguindo a sequência: exportação dos dados cadastrados/alterados no Modulo Aplicativo Mobile ACS ou ACE para a Modulo Portal Web ACS ou ACE e, logo após a importação dos dados cadastrados/alterados no Modulo Portal Web ACS ou ACE para o Modulo Aplicativo Mobile ACS ou ACE.

2.5.3. Permitir que, em caso de substituição do dispositivo móvel, por qualquer motivo, os dados referentes ao itinerário atual do usuário autenticado, armazenados no

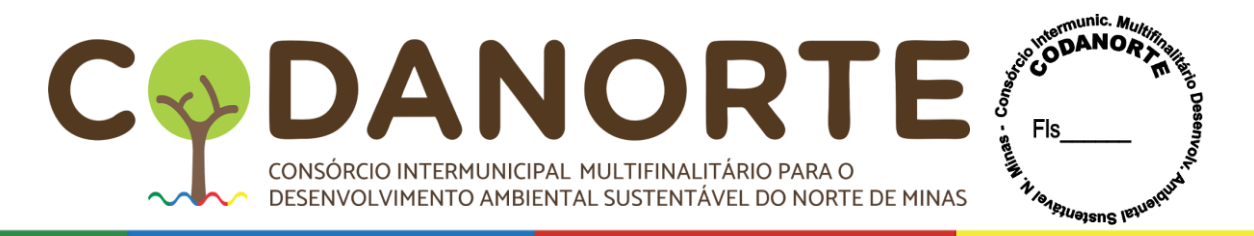

servidor, sejam disponibilizados.

2.5.4. O sincronismo dos dados deve ser realizado somente através de conexões de internet sem fio wi-fi ou internet sem fio móvel, nativas do dispositivo móvel, sem a utilização de modens ou qualquer outro acessório.

2.5.5. Possibilitar a verificação e atualização online de novas versões disponíveis do aplicativo mobile, independente da loja de aplicativos do Android, quando o equipamento estiver conectado à internet.

2.6. **Módulo Prontuário Eletrônico APS**: Este módulo contempla as funcionalidades inerentes ao fluxo de atendimento do estabelecimento de saúde da rede assistencial de atenção básica, atendendo aos parâmetros de importação de dados para o Sistema de Informação em Saúde para Atenção Básica (SISAB). A interação com o sistema se dará através de um sistema online, acessível de qualquer ambiente web que possua conexão com a internet, com minimamente as seguintes funcionalidades:

2.6.1. Permitir parametrização de perfis de acesso com a inclusão e exclusão de permissões específicas para cada usuário ou grupos de usuários.

2.6.2. Manter (cadastrar, editar e inativar) usuários de acesso com os seguintes dados: Nome, CPF, CNS (Cartão Nacional de Saúde), E-mail, Telefone, Perfil de Acesso.

2.6.3. Manter (cadastrar, editar e inativar) Estabelecimentos Assistenciais de Saúde - EAS, através da importação de dados do Sistema de Cadastro Nacional de Estabelecimento de Saúde - SCNES ou de cadastro manual, considerando os dados mínimos: Código CNES, CNPJ, Razão Social, Nome Fantasia, Endereço, Telefone, Esfera Administrativa, Natureza da Organização, Tipo de Estabelecimento, Data de Cadastro, Data de Desativação, Informações Gerais (equipes, equipamentos, instalações, serviços e classificações).

2.6.4. Manter (cadastrar, editar e inativar) profissionais administrativos e de saúde, através da importação de dados do Sistema de Cadastro Nacional de Estabelecimento de Saúde - SCNES ou de cadastro manual, considerando os dados mínimos: CPF, CNS, Nome, Categoria Profissional, Conselho Regional, Número do Conselho Regional e UF do Conselho Regional, E-mail e Telefone.

2.6.5. Permitir parametrização de vínculos profissionais administrativos e de saúde, através da importação de dados do Sistema de Cadastro Nacional de Estabelecimento de Saúde - SCNES ou de cadastro manual, considerando os dados mínimos: Estabelecimento de Saúde, Equipe, Categoria Profissional, Carga Horária, Data de Ativação e Data de Inativação.

2.6.6. Permitir a atualização da tabela de procedimentos, órteses, próteses e materiais do SUS e respectivos parâmetros (modalidade de atendimento, complexidade, financiamento, instrumento de registro, sexo, média de permanência, tempo de permanência, quantidade máxima, idade mínima e máxima e atributos complementares) de forma estruturada por grupo, subgrupo e forma de organização, através da importação do arquivo de dados disponibilizado pelo SIGTAP/DATASUS: (http://sigtap.datasus.gov.br/tabela-unificada/app/download.jsp).

2.6.7. Manter (cadastrar, editar e bloquear) escalas/agendas de profissionais, serviços e procedimentos ambulatoriais (consultas e exames), considerando o atendimento por hora marcada ou ordem de chegada.

2.6.8. Permitir a consulta, identificação e cadastro único do cidadão, integrado ao sistema ministerial Simplificado Multiplataforma - CADSUS ou de forma manual com os dados mínimos de identificação e endereço do paciente.

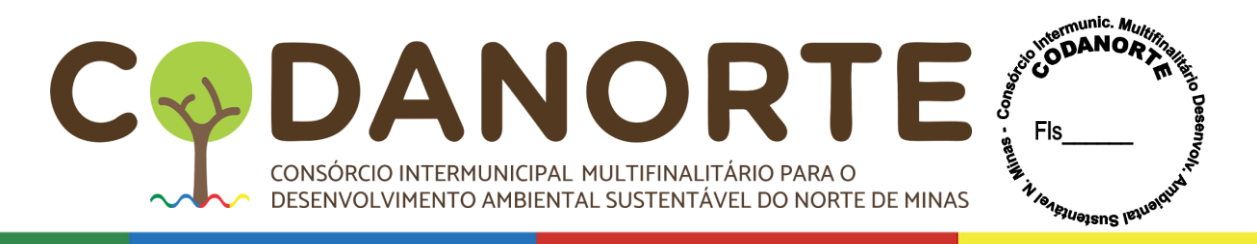

2.6.9. Permitir a inclusão do paciente na fila de atendimento de forma programada (agendada) ou por demanda espontânea.

2.6.10. Permitir a inclusão do paciente na fila para registro de escuta inicial, consulta/atendimento/acompanhamento e procedimentos, incluindo a dispensação de medicamentos e a aplicação de imunobiológicos.

2.6.11. Permitir o registro retroativo da escuta inicial, consulta/atendimento/acompanhamento e procedimentos, incluindo a dispensação de medicamentos e a aplicação de imunobiológicos.

2.6.12. Permitir listar pacientes por status, por período, por profissional e especialidade.

2.6.13. Permitir as ações a seguir, considerando os status iniciais e respeitando os critérios legais que regem o prontuário eletrônico do cidadão:

2.6.13.1. Desmarcar atendimento agendado.

2.6.13.2. Cancelar atendimento.

2.6.13.3. Editar atendimento finalizado.

2.6.13.4. Registrar falta do paciente.

2.6.13.5. Registrar evasão do paciente.

2.6.14. Permitir o registro de informações subjetivas, aferições, classificação de risco/vulnerabilidade e conduta/desfecho na Escuta Inicial.

2.6.15. Permitir o acesso a informações gerais do paciente (dados pessoais, sociodemográficos) e de visitas domiciliares registradas, a partir da modalidade de coleta de dados simplificada.

2.6.16. Permitir o registro de informações clínicas do atendimento prestado ao paciente, de forma sintética e estruturada, utilizando o método SOAP, registrado por profissionais habilitados.

2.6.17. Permitir a adoção de terminologia clínica adequada para registro de problemas e diagnósticos, no que diz respeito a Classificação Internacional da Atenção Primária (CIAP2) e Classificação Internacional de Doenças (CID10).

2.6.18. Permitir a adoção de terminologia do SIGTAP.

2.6.19. Permitir a coleta de dados específicos do pré-natal no atendimento prestado ao paciente, visando garantir o acompanhamento e a composição de indicadores de saúde.

2.6.20. Permitir a coleta de informações para identificação de marcadores de consumo alimentar, positivos ou negativos, buscando compor indicadores de consumo alimentar. Tendo como referência o Layout e-SUS APS de Dados e Interface.

2.6.21. Permitir o registro de resultados de exames específicos de crianças com microcefalia/síndrome congênita por Zika, visando o acompanhamento pacientes notificados. Tendo como referência o Layout e-SUS APS de Dados e Interface.

2.6.22. Permitir o registro estruturado, de plano de ações e procedimentos, em odontograma digital e interativo, considerando todos os elementos dentários (dente, raiz e faces).

2.6.23. Permitir a prescrição de medicamentos estruturada, com emissão automática de receituários simples e especiais, considerando a lista de princípios ativos indicados pelo município.

2.6.24. Permitir a prescrição de medicamentos avulsa, com emissão de receituários, simples e especiais.

2.6.25. Permitir a solicitação de exames comuns, de forma individualizada ou em

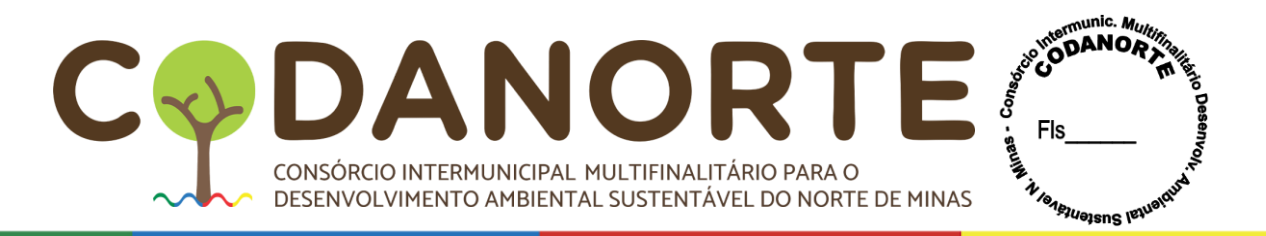

grupo, com a emissão da Guia de Solicitação de Exames.

2.6.26. Permitir a solicitação de exames de alto custo, com a emissão do laudo para Autorização de Procedimentos de Alto Custo/Complexidade - APAC.

2.6.27. Permitir a emissão de formulário para Requisições de Exames - Citopatológico (Colo do útero).

2.6.28. Permitir a emissão de formulário para Requisições de Exames - Mamografia.

2.6.29. Permitir o encaminhamento do paciente para serviços especializados com emissão da Ficha de Referência e Contrarreferência.

2.6.30. Permitir a inclusão do paciente na lista única da central de regulação/marcação municipal, a partir do encaminhamento do paciente para serviços especializados e/ou solicitação de exames.

2.6.31. Permitir a emissão de declarações (de comparecimento, de acompanhamento, de afastamento e de licença maternidade) padronizadas.

2.6.32. Permitir a emissão de relatórios (médicos e outros) padronizados.

2.6.33. Permitir o encaminhamento interno do atendimento para outros serviços (interconsulta, vacina, procedimento, farmácia), mantendo o paciente na lista para atendimento por outro profissional.

2.6.34. Permitir o registro de procedimentos, sob demanda espontânea, demanda encaminhada ou agendada.

2.6.35. Permitir o registro de administração de medicamentos, sob demanda espontânea ou encaminhada.

2.6.36. Permitir a inclusão do paciente na agenda, através do atendimento, de forma otimizada, visando garantir o retorno para consulta ou retorno para cuidado continuado/programado.

2.6.37. Permitir a visualização do Histórico de Atendimento, com disponibilidade de todas as informações registradas, de forma detalhada.

2.6.38. Permitir o registro de aplicação de imunobiológicos, com indicação de lote, fabricante, estratégia, data de validade e outras informações especificas do imunobiológicos.

2.6.39. Permitir validações, quanto a data de validade na administração/aplicação de itens.

2.6.40. Permitir exportação de dados estruturados em conformidade com o Layout e-SUS APS de Dados e Interface para importação no e-SUS APS PEC, através das tecnologias Apache Thrift ou XML.

2.7. **Módulo Previne Brasil e Informatiza APS**: Este módulo contempla as funcionalidades inerentes ao fluxo monitoramento e gestão dos indicadores de desempenho dos programas Previne Brasil e informatiza APS, atendendo aos parâmetros da Atenção Primária de Saúde. A interação com o sistema se dará através de um sistema online, acessível de qualquer ambiente web que possua conexão com a internet, com minimamente as seguintes funcionalidades:

2.7.1. Possuir conexão ou integração direta com o sistema ministerial e-SUS AB PEC centralizador, de forma que este seja a fonte de dados para exibição do sistema.

2.7.2. Permitir parametrização de perfis de acesso com a inclusão e exclusão de permissões específicas para cada usuário ou grupos de usuários.

2.7.3. Disponibilizar relatórios personalizados para a tomada de decisões frente ao acompanhamento e busca ativa das condições de saúde da população adstrita,

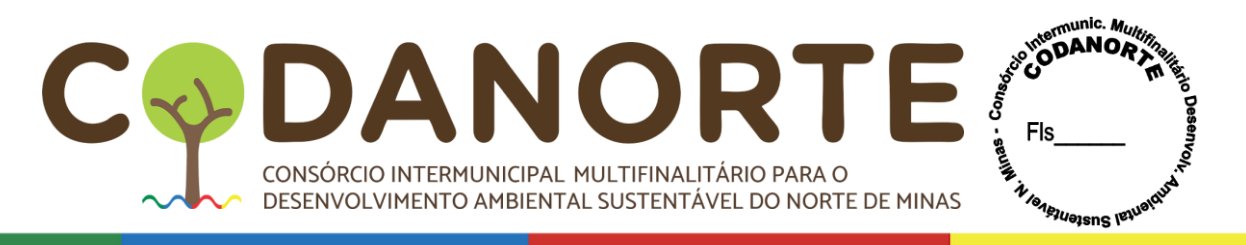

qualificando os registros no sistema e-SUS AB PEC ao novo financiamento, aprimorando a educação permanente no município com as características e funções do sistema.

2.7.4. Atender as normas legais federais, estaduais e municipais vigentes, referente aos indicadores de saúde definidos no programa Previne Brasil.

2.7.5. Disponibilizar relatórios contendo filtros por unidade de saúde, equipe, nome do paciente, CNS, CPF, presente no numerador, DPP (Data Provável do Parto), lista de pessoas que compõe os indicadores relacionados ao Pré-Natal, conforme critérios de inclusão por cadastro do ACS, denominado autorreferido, seguindo para o registro clínico contendo informação de identificação: nome, microárea, DUM, idade gestacional atual, data provável do parto, da seguinte forma:

2.7.5.1. Indicador 1: Data de primeira consulta, idade gestacional da primeira consulta, quantidades de consulta registradas pelos profissionais médico e/ou enfermeiro das equipes de saúde com o preenchimento correto do CIAP 2/ CID 10 na condição prénatal, status verde para indicador concluído, vermelho para pacientes que ainda não atingiram os critérios estabelecidos pelo Previne Brasil e link direto pare envio de mensagem via WhatsApp e Telegram.

2.7.5.2. Indicador 2: Solicitação e Avaliação de sorologia para sífilis e HIV e/ou procedimento de testes rápido de sífilis e HIV, com status verde para solicitado/ avaliado/ realizado, vermelho para pacientes que ainda não atingiram os critérios estabelecidos pelo Previne Brasil, link direto pare envio de mensagem via WhatsApp e Telegram e possibilidade de geração e exportação de relatório em PDF, Excel, Print, CSV.

2.7.5.3. Indicador 3 desempenho – Previne Brasil: Atendimento odontológico realizado a partir da DUM dentro da gestação atual status na cor verde, status vermelho para não realizado, link direto pare envio de mensagem via WhatsApp e Telegram e possibilidade de geração e exportação de relatório em PDF, Excel, Print, CSV.

2.7.5.4. Indicador 4: Relatório contendo filtro por UBS, Equipe, Nome, CPF, CNS, Presente no numerador, lista de mulheres entre 25 e 64 anos que compõem o Indicador 4 desempenho - Previne Brasil com dados de identificação: nome, idade, telefone, data do procedimento da última coleta de exame citopatológico com período retroativo de 03 anos, status verde para realizado, vermelho para pacientes que ainda não atingiram os critérios estabelecidos pelo Previne Brasil, possibilidade de geração e exportação de relatório em PDF, Excel, Print, CSV e link direto pare envio de mensagem via WhatsApp e Telegram.

2.7.5.5. Indicador 5: Relatório contendo filtro por UBS, Equipe, Nome do paciente, CNS, CPF, Presente no numerador, lista de crianças menores de 01 ano conforme critérios de inclusão por cadastro do ACS, com ou sem vacina Poliomielite inativada e de Penta valente terceira dose, dados de identificação: nome, data de nascimento, idade, CPF, CNS, nome da mãe, telefone, micro área, status verde para realizado com data da aplicação da dose, vermelho não realizado, link direto pare envio de mensagem via WhatsApp e Telegram e possibilidade de geração e exportação de relatório em PDF, Excel, Print, CSV.

2.7.5.6. Indicador 6: Relatório contendo filtro por UBS, Equipe, Nome do paciente, CNS, CPF, Presente no numerador, lista de pessoas que compõe o Indicador relacionados a hipertensão conforme critérios de inclusão por cadastro do ACS, denominado autorreferido seguindo para registro clínico contendo informação de identificação:

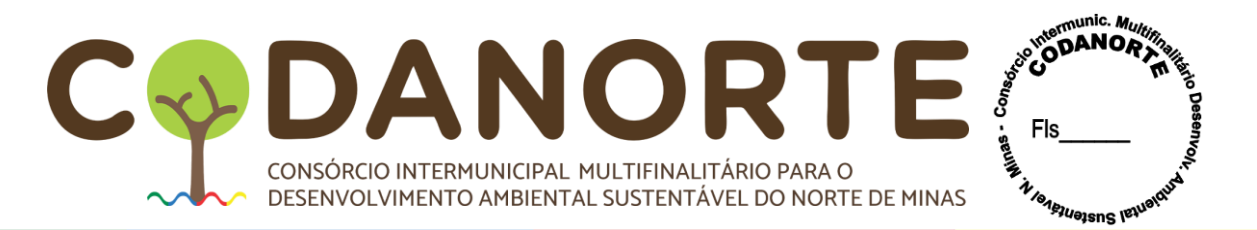

nome, CNS, CPF, telefone, condição auto referido, vindo do cadastro do ACS, clinico do registro CID10/CIAP2 e incluso na lista de problema/condição, avaliado para consulta sem inclusão inserindo na lista de problema/condição como ativa, data da consulta e PA e realizada no quadrimestre atual, status fique verde realizado, vermelho não realizado, link direto pare envio de mensagem via WhatsApp e Telegram e possibilidade de geração e exportação de relatório em PDF, Excel, Print, CSV.

2.7.5.7. Indicador 7: Relatório contendo filtro por UBS, Equipe, Nome do paciente, CNS, CPF, Presente no numerador, lista de pessoas que compõe o Indicador relacionado ao Diabetes conforme critérios de inclusão por cadastro do ACS denominado autorreferido seguindo para o registro clínico contendo informação de identificação: nome, telefone, condição auto referido, vindo do cadastro do ACS, clinico do registro CID10/CIAP2 e incluso na lista de problema/ condição, avaliado para consulta sem inclusão inserindo na lista de problema/condição como ativa, data da consulta, data da solicitação exame Hemoglobina Glicada realizada no quadrimestre atual, status fique verde solicitado vermelho não realizado, link direto pare envio de mensagem via WhatsApp e Telegram e possibilidade de geração e exportação de relatório em PDF, Excel, Print, CSV.

2.7.5.8. Dashboard gestor com demonstrativo de gráficos com percentual para cada indicador, gráfico geral comparativo de indicador X quadrimestre, nota de ISF, podendo ser filtrado por Unidade e Equipe.

2.7.5.9. Painel informatiza APS demonstrativo quantitativo por mês de atendimentos, médico e enfermeiro vinculado a Equipe, demonstrando o mês atual e 6 meses anteriores proveniente do Prontuário Eletrônico do Cidadão com possibilidade de impressão

2.7.5.10. Painel Cidadão onde são visualizados relatórios de apoio e cidadãos duplicados.

2.8. **Módulo Regulação Ambulatorial**: Este módulo contempla as funcionalidades inerentes ao processo de regulação, avaliação e controle dos procedimentos ambulatoriais (consultas e exames) da rede de atenção básica, média e alta complexidade, permitindo o acesso organizado aos serviços de saúde municipal e a gestão da demanda reprimida. A interação com o sistema se dará através de um sistema online, acessível de qualquer ambiente web que possua conexão com a internet, com minimamente as seguintes funcionalidades:

2.8.1. Permitir a consulta, identificação e cadastro único do cidadão, integrado ao sistema ministerial Simplificado Multiplataforma - CADSUS ou de forma manual com os dados mínimos de identificação e endereço do paciente.

2.8.2. Permitir a inclusão do paciente na lista de solicitações de procedimentos ambulatoriais (consultas especializadas e exames).

2.8.3. Permitir a interação com a lista única de solicitações de procedimentos (consultas especializadas e exames), advinda do Prontuário Eletrônico.

2.8.4. Permitir a visualização de guia de solicitação de exames comuns, emissão do laudo para Autorização de Procedimentos de Alto Custo/Complexidade - APAC e/ou Ficha de Referência e Contrarreferência, visando respaldar o processo de autorização/marcação.

2.8.5. Manter agendas de profissionais e procedimentos ambulatoriais (consultas especializadas e exames) e seus parâmetros, considerando o atendimento por hora marcada ou ordem de chegada.

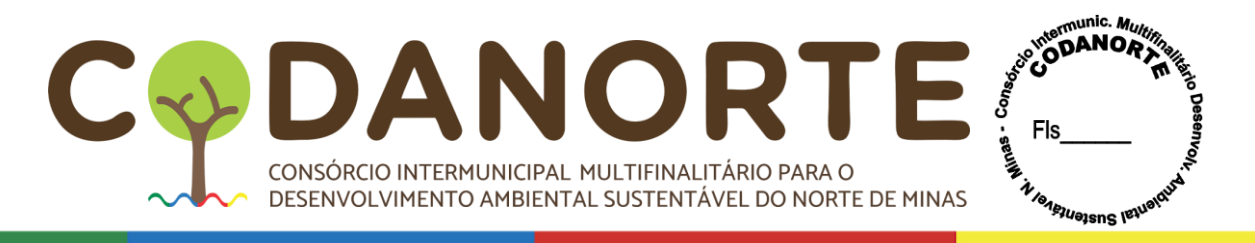

2.8.6. Permitir a autorização, marcação, desmarcação ou indeferimento, através da central de regulação/marcação municipal.

2.8.7. Permitir a emissão de número chave (randômico) vinculado a autorização/marcação, para controle do processo de execução e faturamento do procedimento ambulatorial (consulta especializada e exames).

2.8.8. Permitir registrar a execução do procedimento ambulatorial (consulta especializada e exames), mediante apresentação de número chave.

2.8.9. Permitir a solicitação de procedimentos vinculados a tabela SIGTAP e tabelas próprias municipais.

2.8.10. Permitir a definição de cotas por unidades agendadoras.

2.8.11. Permitir a emissão de relatórios com extrato de produção.

2.8.12. Permitir a exportação de dados estruturados, em conformidade com o layout para exportação do arquivo magnético do Boletim de Produção Ambulatorial - BPA.

2.8.13. Permitir a exportação de dados estruturados, em conformidade com o layout para exportação do arquivo magnético de Autorização de Procedimentos de Alto Custo - APAC.

#### **3. DESCRIÇÕES DAS CARACTERÍSTICAS DOS TABLETS FORNECIDOS EM COMODATO**

3.1. Características mínimas dos equipamentos a serem disponibilizados em comodato pela CONTRATADA, conforme especificado abaixo:

3.1.1. Unidade de Processamento:

3.1.1.1. Processador com clock mínimo de 1,3 GHz com no mínimo quatro núcleos.

3.1.1.2. Capaz de executar arquivos de áudio e vídeo.

3.1.1.3. As funções de decodificação de áudio e vídeo devem ser aceleradas por hardware.

3.1.1.4. Possuir decodificação por hardware para pelo menos os seguintes formatos: H263, H264 e MPEG4.

3.1.2. Memória RAM:

3.1.2.1. Mínimo de 1 GB (um gigabyte) de baixo consumo (DDR3L 1066MHz).

3.1.3. Tela:

3.1.3.1. Colorida e construída com tecnologia LCD ou OLED, com retro iluminação e com tamanho mínimo de 07 (sete) e máximo de 10.1 (dez ponto um) polegadas.

3.1.3.2. Multitoque de no mínimo 5 pontos (capacitiva).

3.1.3.3. Resolução mínima de 1024x600.

3.1.4. Armazenamento:

3.1.4.1. Capacidade mínima de 16 GB (dezesseis gigabytes) de armazenamento interno.

3.1.4.2. Possuir Slot para cartão de memória padrão micro SD para expansão do armazenamento interno, compatível com cartões de até 64 GB (sessenta e quatro gigabytes).

3.1.5. Conectividade:

3.1.5.1. Wi-Fi padrão IEEE 802.11 b/g/n, integrado (interno) ao equipamento.

3.1.5.2. Modem interno com suporte a redes 3G (no mínimo dual-band 2100MHz

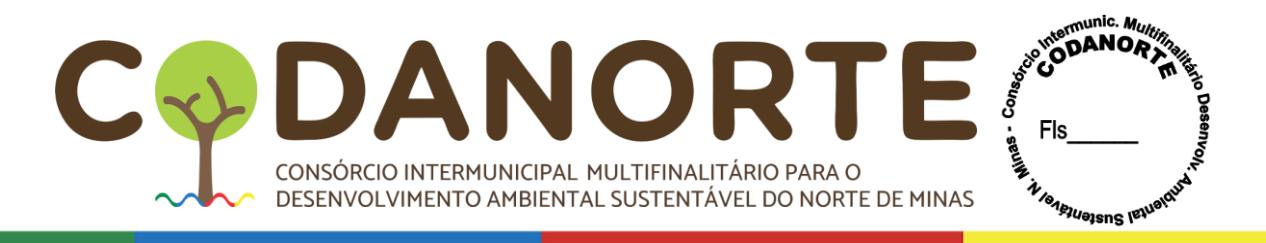

e 850MHz) e 2G (quad-band 850MHz, 900MHz, 1.800MHz e 1.900MHz) habilitado para funcionamento nas frequências do sistema brasileiro de comunicação móvel, desbloqueado para todas as operadoras.

3.1.5.3. Bluetooth versão 4.0 ou superior, integrado (interno) ao equipamento.

3.1.5.4. Sistema de GPS integrado (interno) com antena interna.

3.1.6. Interfaces:

3.1.6.1. Microfone e alto-falante integrados ao gabinete.

3.1.6.2. Saída para fone de ouvidos para conector padrão P2 de 3,5 mm e com 03 (três) pontos de contato (terra, áudio direito e esquerdo).

3.1.6.3. Porta micro USB padrão 2.0.

3.1.6.4. Permitir conexão de vídeo externo através de porta micro/mini HDMI.

3.1.7. Câmera frontal e traseira:

3.1.7.1. Integrada ao equipamento.

3.1.7.2. Câmera traseira com resolução mínima de 02 MP (dois megapixels), possuir ajuste de foco automático e zoom digital.

3.1.7.3. Câmera frontal com resolução mínima 1.2 MP (um ponto dois megapixels).

3.1.7.4. Ambas as câmeras devem permitir filmar e tirar fotos.

3.1.8. Bateria:

3.1.8.1. Interna e recarregável.

3.1.8.2. Lítio-ion ou polímero de lítio.

3.1.8.3. Capacidade mínima da bateria: 2800 mA/h (dois mil e oitocentos miliamperes hora).

3.1.8.4. Tempo de recarga máximo de 04 (quatro) horas. Permitir que o Tablet seja utilizado enquanto a bateria estiver carregando.

3.1.9. Sistema Operacional:

3.1.9.1. Sistema Operacional Android 10 ou versão superior em português.

3.1.9.2. Suporte a configuração de proxy para rede WiFi. Este suporte deve ser integrado à aplicação de configuração de rede sem fio e sem a necessidade de aplicativos ou softwares extras.

3.1.10. Acessórios:

3.1.10.1. Fonte de alimentação de energia (tensão 110/220V automática) e cabo de comunicação USB.

3.1.10.2. Bolsa contendo alça modelo tiracolo para armazenamento do equipamento tablet e carregador.

3.2. A comprovação das características técnicas do equipamento tablet acima especificado dar-se-á através das características técnicas impressas pelo fabricante do equipamento, podendo ser no manual, na etiqueta técnica ou na própria caixa do produto e/ou através de testes realizados no próprio equipamento.

### **4. ESPECIFICAÇÕES DOS SERVIÇOS DE PLANEJAMENTO, IMPLANTAÇÃO E TREINAMENTO**

4.1. Configurar dos servidores de aplicação e de banco de dados específicos para o município, assim como, a configuração dos parâmetros internos do sistema.

4.2. Preparar o sistema com o cadastro das informações, de acordo com o organograma definido pela Secretaria Municipal de Saúde, possibilitando o seu uso imediato após a entrega.

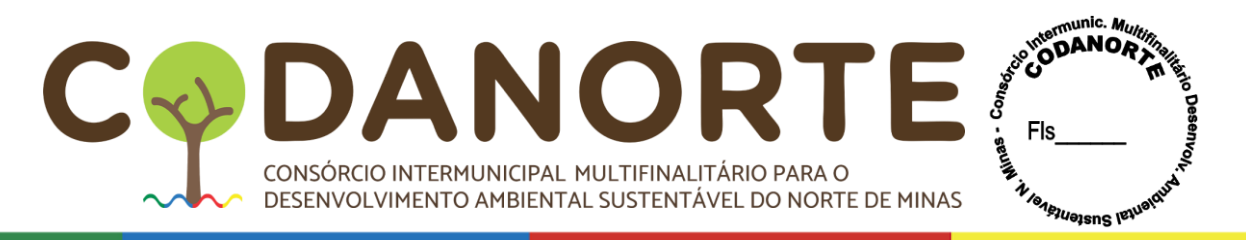

4.3. Importar as tabelas relacionais disponibilizadas e padronizadas nos sistemas ministeriais para o perfeito funcionamento dos módulos.

4.4. Ministrar o treinamento dos usuários e capacitar todos os profissionais de saúde e gestores envolvidos na operacionalização e monitoramento de cada módulo do Sistema Integrado de Gestão em Saúde.

4.5. Proporcionar curso de reciclagem, sempre que necessário, todos os profissionais de saúde e gestores envolvidos na operacionalização e monitoramento de cada módulo do Sistema Integrado de Gestão em Saúde.

#### **5. ESPECIFICAÇÕES DOS SERVIÇOS DE ACOMPANHAMENTO, MANUTENÇÃO E SUPORTE**

5.1. Acompanhamento permanente de forma a subsidiar a gestão no apoio à tomada de decisão, entendendo as peculiaridades locais, performance individual dos profissionais, atendimento às metas e indicadores municipais para com o Ministério da Saúde e emissão de relatórios contínuos com foco nas ações estratégicas.

5.2. Adaptações ou alterações corretivas, adaptativas e evolutivas durante o período de vigência do contrato, deverão ser submetidas à apreciação da CONTRATADA, com justificativa técnica, bem como o esforço a ser despendido em horas de trabalho, para análise e encaminhamento, onde serão enquadrados como: serviços de manutenção continuada do Sistema Integrado de Gestão em Saúde, durante a vigência do Contrato. 5.3. A CONTRATADA deverá prestar os serviços de suporte técnico e manutenções corretivas, adaptativas e evolutivas do Sistema Integrado de Gestão em Saúde, conforme os seguintes aspectos:

5.4. Disponibilidade de canal de comunicação via internet e telefone.

5.5. Horários de suporte das 8h às 18h, de segunda à sexta-feira.

5.6. Nível de prioridade para situações do tipo: dúvida sobre sistema, impacto na operação, condições emergenciais, correção de falha no sistema.

5.7. Preferencialmente a CONTRATADA deverá possuir know-how tecnológico de sistemas de Helpdesk e/ou Servicedesk, em conformidade com as melhores práticas do modelo ITIL (Information Technology Infraestructure Library).

5.8. Todos os chamados devem ser registrados com numeração correspondente, de forma a manter históricos dos chamados para posterior acompanhamentos e estatísticas.

5.9. Em caso de falência, concordata ou simples extinção da licitante vencedora, a mesma deverá fornecer, em caráter definitivo, todos os arquivos contendo a base de dados produzida pelo município, devidamente documentada.

5.10. Ao final do contrato a CONTRATADA deve fornecer ao município o banco de dados com todas as informações coletadas durante o período de funcionamento da solução tecnológica, conforme descrito em suas obrigações.

5.11. A CONTRATADA deverá se responsabilizar pelas manutenções e substituições nos equipamentos fornecidos em Comodato, nas seguintes condições:

5.12. Garantir a substituição de até 10% (dez por cento) dos equipamentos fornecidos em Comodato, no caso de furto, perda e roubo, comprovado através de Boletim de Ocorrência registrado em delegacia, ou a manutenção por comprometimentos de suas funcionalidades ocasionados por mau uso que impossibilite a operação. Tais substituições e manutenções são compreendidas dentro do período do Contrato a contar da sua assinatura, renovados automaticamente pelo mesmo período. As

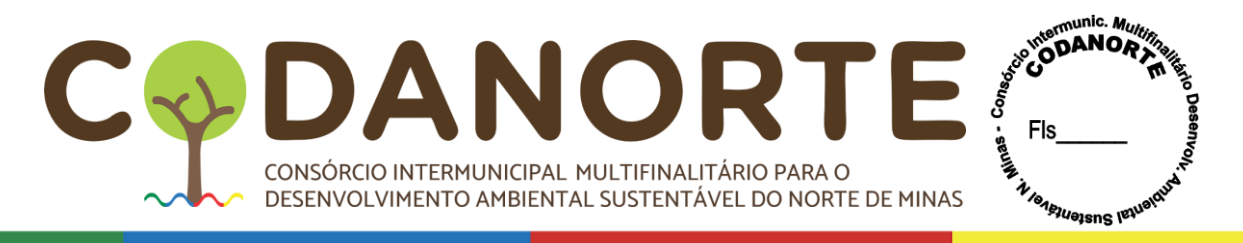

substituições e manutenções que excederem a margem estabelecida de 10% (dez por cento) dos equipamentos fornecidos, serão repostos pela CONTRATADA e apresentado nota fiscal ao CONTRATANTE para ressarcimento.

# **6. DA EXECUÇÃO**

6.1 Implantar e instalar a solução tecnológica nos computadores da CONTRATANTE, com a respectiva homologação e licença de uso dos sistemas.

6.2 Treinar e capacitar os usuários do sistema de gestão designados para tal atividade no município.

6.3 Efetuar Manutenção, atualização e Suporte Técnico para os sistemas e para os equipamentos.

6.4 Responsabilizar-se totalmente por todos os encargos e ônus da legislação trabalhista previdenciária e fiscal, bem como os seguros e quaisquer outros decorrentes de sua condição de empregadora.

6.5 Cumprir e fazer cumprir todas as normas regulamentares sobre medicina e segurança do trabalho, obrigando seus empregados a trabalhar com equipamentos individuais, quando for necessário.

6.6 Responsabilizar-se por todas as despesas decorrentes da contratação, utilizados para prestação dos serviços, bem como as despesas com insumos, materiais, transporte, deslocamento e mão de obra, encargos trabalhistas, previdenciários e tributários decorrentes da execução do contato, cabendo-lhe, ainda, a inteira responsabilidade (civil e penal), por quaisquer danos a terceiros, provenientes de negligências resultante da prestação dos serviços.

6.7 Garantir para a CONTRATANTE, a entrega de até 10% (dez por cento) dos equipamentos tablets contratados por comodato, para uso de reserva técnica.

6.8 Dar manutenção preventiva/corretiva ao sistema, sendo que a corretiva deve ocorrer em um prazo hábil de 48 (quarenta e oito) horas, contados a partir da data de notificação da CONTRATANTE.

6.9Responsabilizar-se por todos os serviços contratados.

6.10 Prestar os serviços no prazo determinado.

6.11 Garantir a boa qualidade dos serviços prestados.

6.12 Manter durante a execução do contrato, todas as condições de habilitação exigidas na licitação, em compatibilidade com as obrigações por ela assumidas.

6.13 Responsabilizar-se ao final do contrato, não havendo aditivo, renovação ou prorrogação e ambas as partes terem cumprido com suas obrigações, entregar para a CONTRATANTE o banco de dados em formato Excel, através de e-mail ou a depender do tamanho do arquivo, entregar em pendrive, descarregando o mesmo em computador indicado por servidor da CONTRATANTE.

Montes Claros/MG., 28 de março de 2024.